# The newest release of the Ortocartan set of programs for algebraic calculations in relativity

Andrzej Krasiński\*

N. Copernicus Astronomical Center, Polish Academy of Sciences Bartycka 18, 00 716 Warszawa, Poland email: akr@camk.edu.pl

#### Abstract

The program Ortocartan for algebraic calculations in relativity has just been implemented in the Codemist Standard Lisp and can now be used under the Windows 98 and Linux operating systems. The paper describes the new facilities and subprograms that have been implemented since the previous release in 1992. These are: the possibility to write the output as Latex input code and as Ortocartan's input code, the calculation of the Ellis evolution equations for the kinematic tensors of flow, the calculation of the curvature tensors from given (torsion-free) connection coefficients in a manifold of arbitrary dimension, the calculation of the lagrangian from a given metric by the Landau-Lifshitz method, the calculation of the Euler-Lagrange equations from a given lagrangian (only for sets of ordinary differential equations) and the calculation of first integrals of sets of ordinary differential equations of second order (the first integrals are assumed to be polynomials of second degree in the first derivatives of the functions).

#### 1 The motivation

Several programs for algebraic calculations are available on the market today, and some of them include packages for relativity. Still, it seems that not all possibilities in applying such programs are known to the users and to the authors of those systems. The newest developments in Ortocartan include a few facilities that are not yet in general use. It is hoped that the present paper will demonstrate what is still possible beyond the standard applications.

<sup>∗</sup>The implementation of the programs in Codemist Standard Lisp described in this paper was supported by the Polish Research Committee grant no 2 P03B 060 17.

# 2 Calculating the curvature tensors from a given metric

This has been the main application of the program Ortocartan ever since its first release in 1978. It was described in several publications, most recently in Ref. 1, so it will be recalled only very briefly. All details can be found in Ref. 1, in the papers cited there, and in the latest release of the user's manual [2].

The main program Ortocartan takes an orthonormal tetrad of Cartan forms as its input data, and calculates all quantities that appear in the usual calculations in relativity: the determinant of this tetrad, the components of the inverse tetrad, the metric tensor and its inverse, the Ricci rotation coefficients, the Christoffel symbols, the Riemann, Ricci, Einstein and Weyl tensors, the scalar curvature. For the tensors calculated along the way it finds the (orthonormal) tetrad components and the coordinate components with each index raised or lowered as the user wishes. The user can make all kinds of substitutions, including those by pattern-matching (for an example of the latter see sec. 8). As an example, the input data for a very simple application of Ortocartan (calculating the curvature tensors for the spherically symmetric metric in the curvature coordinates) is shown below.

This example, and all the other examples shown in this paper, were chosen trivial for illustrative purposes, so that the readers can easily see what happens and how. In actual research, all the programs were successfully applied also to very complicated examples.

```
(ortocartan '(
(SPHERICAL METRIC IN STANDARD FORM)
(functions mu(t r) nu(t r))(coordinates t r theta phi)
(ematrix (exp nu) 0 0 0 0 (exp mu) 0 0 0 0 r
            0 0 0 0 (r *(sin theta)))
(stop after ricci)
(rmargin 60)
                  ))
```
(The command (rmargin 60) will fit the linelength of the output shown in the next section to the present text.)

As before, the Ortocartan package includes the program Calculate that can carry out simple algebraic operations defined by the user. This has been described in the earlier publications, too, so again it is just recalled by the example below, in which it calculates the derivative by x of a complicated expression that includes constants and functions. The input data is:

```
(calculate '(
    (print example)
    (constants a b c d)
    (coordinates x)
```

```
(functions f (x))
(operation (deriv x (a \hat{ } (b \hat{ } ((der x f) \hat{ } (c \hat{ } d))))))
     ))
```
and the output  $is^1$ :

(print example)

(I UNDERSTAND YOU REQUEST THE FOLLOWING EXPRESSION TO BE SIMPLIFIED)

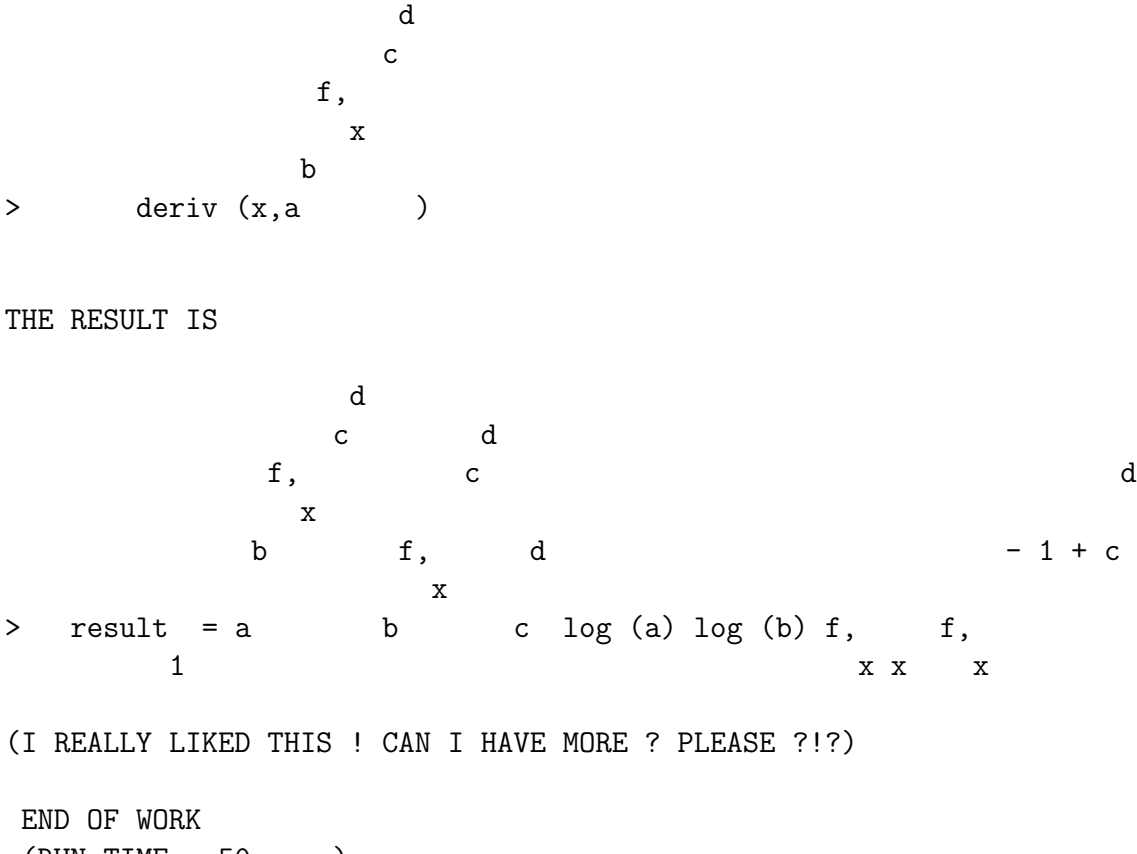

(RUN TIME = 50 msec)

This is a fictitious example, not taken from any actual application, and was intended to demonstrate the power of our differentiating and printing procedures.

<sup>&</sup>lt;sup>1</sup>Each piece of output shown further is a part of a disk-output from the appropriate program that was inserted verbatim in the latex code of this paper.

# 3 Output in the form of Latex input and in the form of Ortocartan's input

The simple call to Ortocartan shown above would result in printing all the formulae in the standard mathematical format. One item of the output is shown below (the tetrad  $R_{00}$ ) component of the Ricci tensor):

```
-1
> ricci = 2 r exp (- 2 mu) nu, + exp (- 2 mu) nu,
     0 0 r
      2
> + exp (- 2 mu) nu, - exp (- 2 mu) mu, nu,
     r r r r r
                   2
> - exp (-2 \text{ nu}) mu, -\text{ exp} (-2 \text{ nu}) mu, +r t t t
> exp (- 2 nu) mu, nu,
               t t
```
This can be either just viewed on the screen or stored on a disk and then printed. However, if a formula like the one above is to be inserted in a text for publication, then one may avoid retyping it. The same formula can be obtained in the form of Latex input code if one inserts the following item anywhere between the arguments of the function Ortocartan (but after the title (SPHERICAL METRIC...)):

(output for latex)

The same component of the Ricci tensor will then appear on output in the following form

\begin{equation}  $ricci_{00} = 2r^{-[-1]\exp (- 2{\mu}){\nu},_{r} + \exp (- 2{\mu})({\nu},_{r}^2)$ \$\$  $\$  + \exp (- 2{\mu}){\nu},\_{r r} - \exp (- 2{\mu}){\mu},\_{r}{\nu},\_{r} - \exp  $(- 2{\nu})({\mu},_{t}^2$  - \exp  $(- 2{\nu})$  \$\$  $\{\mu\},_{t t + \exp (- 2{\nu})\{\mu\},_{t}\{\nu\},_{t}$ \end{equation}

Note that Ortocartan has recognized the Greek letters and replaced them with the appropriate Latex constructs. Then the user can add his/her favourite Latex preamble to this and run Latex on the result obtaining the following output:

$$
ricci_{00} = 2r^{-1} \exp(-2\mu)\nu_{,r} + \exp(-2\mu)\nu_{,r}^{2}
$$

$$
+ \exp(-2\mu)\nu_{,rr} - \exp(-2\mu)\mu_{,r}\nu_{,r} - \exp(-2\nu)\mu_{,t}^{2} - \exp(-2\nu)
$$

$$
\mu_{,tt} + \exp(-2\nu)\mu_{,t}\nu_{,t}
$$
(1)

The  $\exp(f)$  can be very easily replaced by  $e^f$  using the substitutions. The exponential function is represented as above in order to give the user a greater freedom: the symbol "e" can be used for anything the user wishes and is not reserved to mean only the base of natural logarithms.

If the output or some part of it is to be used as input for one of the programs of the Ortocartan set, then the user can avoid rewriting again. It is then enough to insert the following instead of the "(output for latex)" line:

#### (output for input)

The whole output will then be written in the Ortocartan input notation and any part of it can be inserted in the actual input just by cutting and pasting. The same component of the Ricci tensor that was shown above would then appear in the following form:

```
ricci (0 0) = ((2 * (r - 1) * (exp (-2 * mu)) * (der r nu)) + ((exp (-2 * mu))))) * ((der r nu) ^ 2)) + ((exp (-2 * mu)) * (der r r nu)) + (-1 * (exp (-2 *
mu)) * (der r mu) * (der r nu)) + (-1 * (exp (-2 * nu)) * ((der t mu) ^ 2)) +
(-1 * (exp (-2 * nu)) * (der t t mu)) + ((exp (-2 * nu)) * (der t mu) * (der t t u))nu)))
```
The automatically generated output in the input format has the tendency to use more parentheses than are necessary. The algebraically equivalent input written by the user would not contain any of the unnecessary parentheses because Ortocartan's input notation recognizes the usual hierarchy of priorities among the algebraic operations – see manual [2]. The additional parentheses do not change this hierarchy.

The "(output for latex)" and "(output for input)" options are available for all the other programs described below.

#### 4 The program Ellisevol.

This program calculates all the quantities appearing in the evolution equations of the kinematical tensors of fluid flow, as defined by Ellis [3]. Since all these equations are consequences of the Ricci identity  $u_{\alpha;\beta\gamma} - u_{\alpha;\gamma\beta} = u_{\mu}R^{\mu}{}_{\alpha\beta\gamma}$ , they will be fulfilled identically in most cases. However, they may fail to be identically fulfilled when one makes assumptions about separate parts of the flow, e.g. if one assumes that the shear is zero. As is well known, such assumptions have consequences for the other characteristics of the flow, and the Ellis equations will show what the consequences are. Along the way, the program calculates all those quantities that are calculated by the program Ortocartan, and in addition the expansion, the acceleration, the shear tensor and scalar, the rotation tensor and scalar, and the electric and magnetic parts of the Weyl tensor with respect to the velocity vector.

Since the signature assumed in the calculation is  $(+ - -)$ , the formulae may differ from those given in textbooks, and so some of them are quoted below for reference. The equations that the program verifies are the following.

The rotation constraint equations:

$$
\omega_{[\alpha\beta;\gamma]} + \dot{u}_{[\alpha;\gamma}u_{\beta]} + \dot{u}_{[\alpha}\omega_{\beta\gamma]} = 0
$$

(square brackets on indices denote antisymmetrization, round brackets on indices denote symmetrization).

The shear constraint equations:

$$
h^{\alpha}{}_{\beta}(\omega^{\beta}{}^{\gamma}{}_{;\gamma}-\sigma^{\beta}{}^{\gamma}{}_{;\gamma}+\frac{2}{3}\theta^{;\beta})-(\omega^{\alpha}{}_{\beta}+\sigma^{\alpha}{}_{\beta})\dot{u}^{\beta}=0,
$$

where  $h^{\alpha}{}_{\beta} = \delta^{\alpha}{}_{\beta} - u^{\alpha}u^{\beta}$  is the projection tensor.

The rotation evolution equations:

$$
h_{\alpha}{}^{\gamma}h_{\beta}{}^{\delta}\dot{\omega}_{\gamma\delta} - h_{\alpha}{}^{\gamma}h_{\beta}{}^{\delta}\dot{u}_{[\gamma;\delta]} + 2\sigma_{\delta[\alpha}\omega^{\delta}{}_{\beta]} + \frac{2}{3}\theta\omega_{\alpha\beta} = 0.
$$

The Raychaudhuri equation:

$$
\dot{\theta} + \frac{1}{3}\theta^2 - \dot{u}^{\alpha}_{;\alpha} + \sigma^{\alpha\beta}\sigma_{\alpha\beta} - \omega^{\alpha\beta}\omega_{\alpha\beta} + R_{\alpha\beta}u^{\alpha}u^{\beta} = 0.
$$

The (coordinate) electric components of the Weyl tensor:

$$
E_{\alpha\beta} = C_{\alpha\rho\beta\sigma} u^{\rho} u^{\sigma} \equiv E_{\beta\alpha}.
$$

The shear evolution equations:

$$
h_{\alpha}{}^{\gamma}h_{\beta}{}^{\delta}\dot{\sigma}_{\gamma\delta} - h_{\alpha}{}^{\gamma}h_{\beta}{}^{\delta}\dot{u}_{(\gamma;\delta)} + \dot{u}_{\alpha}\dot{u}_{\beta} + \omega_{\alpha\gamma}\omega^{\gamma}{}_{\beta} + \sigma_{\alpha\gamma}\sigma^{\gamma}{}_{\beta} + \frac{2}{3}\theta\sigma_{\alpha\beta} + \frac{1}{3}h_{\alpha\beta}[2(\omega^2 - \sigma^2) + \dot{u}_{;\gamma}^{\gamma}] + E_{\alpha\beta} = 0.
$$

The magnetic components of the Weyl tensor:

$$
H_{\alpha\beta} = \frac{1}{2} \sqrt{-g} \varepsilon_{\alpha\gamma\mu\nu} C^{\mu\nu}{}_{\beta\delta} u^{\gamma} u^{\delta} \equiv H_{\beta\alpha},
$$

where  $\varepsilon_{\alpha\gamma\mu\nu}$  is the Levi-Civita symbol.

The "magnetic constraint" equations:

$$
2\dot{u}_{(\alpha}w_{\beta)} - \sqrt{-g}h_{\alpha}{}^{\gamma}h_{\beta}{}^{\delta}(\omega_{(\gamma}{}^{\mu;\nu} + \sigma_{(\gamma}{}^{\mu;\nu})\varepsilon_{\delta)\rho\mu\nu}u^{\rho} = H_{\alpha\beta},
$$

where  $w_{\beta}$  is the rotation vector field defined by:

$$
w^{\alpha} = \frac{1}{2\sqrt{-g}} \varepsilon^{\alpha\beta\gamma\delta} u_{\beta} \omega_{\gamma\delta}.
$$

As an example, let us consider the application of this program to the metric of Lanczos  $|4|$ .

$$
ds^{2} = (dt + Crd\varphi)^{2} - \psi d\varphi^{2} - \frac{1}{4}e^{-r}dr^{2}/\psi - e^{-r}dz^{2},
$$

where  $C = \text{const}$  and

$$
\psi = (C^2r + \Lambda - \Lambda e^{-r}).
$$

This is a stationary cylindrically symmetric solution of Einstein's equations with a rotating dust source and with a nonvanishing cosmological constant  $\Lambda$ . The coordinates used in the metric shown above are comoving and the velocity vector field of the dust is one of the orthonormal tetrad vectors, hence the tetrad components of the velocity field are (1 0 0 0). Since this is a solution of Einstein's equations, this vector field is uniquely determined by the metric, and so, as expected, all the constraint and evolution equations will be identities. However, the acceleration  $(= 0)$ , rotation, expansion  $(= 0)$ , and shear  $(= 0)$  are all calculated, along with the electric and magnetic parts of the Weyl tensor.

The input data is here:

```
(setq !*lower nil)
(ellisevol'(
   (LANCZOS METRIC)
   (coordinates t phi r z)
   (velocity 1 0 0 0)
   (constants C Lambda)
   (symbols psi = (C \hat{ } 2 * r + Lambda - Lambda * (exp (- r)))
   (ematrix 1 (C * r) 0 0
            0 ((C \cap 2 * r + Lambda - Lambda * (exp (- r)))^ (1 2 ))0 0 0 0 ((1 2) * (exp ((-1 2) * r)) * (C^ 2 * r + Lambda)- Lambda * (exp (-r))) \hat{(-1\ 2)} 0
            0 0 0 (exp (- (1 2) * r)))
(substitutions (C \hat{ } 2 * r + Lambda - Lambda * (exp (- r))) = psi )
  (dont print messages)
```

```
(tensors einstein)
          ))
(setq !*lower t)
```
ACCELERATION = 0

The first line of the input tells the system to treat the lower-case letters and their corresponding capitals as different symbols, the last line reverses this command. The command "(dont print messages)" tells the system not to print the messages about unsuccessful attempts to carry out the substitution specified in the previous line. Without this command, the program would write a message every time when there was no opportunity for this substitution in a given formula.

The most important parts of the output are given below. Each tensor is printed with its unique name to facilitate substitutions. Thus the covariant rotation tensor  $\omega_{\alpha\beta}$  has the name "rotdd", while the mixed rotation tensor  $\omega_{\alpha}{}^{\beta}$  has the name "rotdu", and similarly for shear.

```
> rotdd = (1/2) C
        1 2
(rotdd calculated)
(TIME = 1060 msec)
(rotdd completed)
(TIME = 1070 msec)
          2
> rotdu = - 2 C exp (r) psi
        1
          0 2 -1
\Rightarrow rotdu = - (1/2) C r psi
        2
          1 \quad -1> rotdu = (1/2) C psi
        2
(rotdu completed)
(TIME = 1100 msec)
                      2
> ROTATION SQUARED = C exp (r)
```

```
(ROTATION SCALAR calculated)
(TIME = 1100 msec)
> EXPANSION SCALAR = 0
(EXPANSION SCALAR calculated)
(TIME = 1150 msec)
(sheardd calculated)
(TIME = 1160 msec)
SHEAR = 0(ALL THE ROTATION CONSTRAINTS ARE FULFILLED IDENTICALLY)
(ROTATION CONSTRAINTS calculated)
(TIME = 1160 msec)
(ALL THE SHEAR CONSTRAINTS ARE FULFILLED IDENTICALLY)
(SHEAR CONSTRAINTS calculated)
(TIME = 2500 msec)
(ALL THE ROTATION EVOLUTION EQUATIONS ARE FULFILLED IDENTICALLY)
(ROTATION EVOLUTION EQUATIONS calculated)
(TIME = 2800 msec)
> RAYCHAUDHURI EQUATION = 0
(RAYCHAUDHURI EQUATION calculated)
(TIME = 3150 msec)
                        2
> elweyl = - (1/3) C exp (r) psi
        1 1
                         2 -1> elweyl = - (1/12) C psi
         2 2
                      2
> elweyl = (2/3) C
         3 3
(elweyl calculated)
(TIME = 3310 msec)
```
(ALL THE SHEAR EVOLUTION EQUATIONS ARE FULFILLED IDENTICALLY)

```
(SHEAR EVOLUTION EQUATIONS calculated)
(TIME = 3820 msec)
> magweyl = -(1/2) C
           2 3
(magweyl calculated)
(TIME = 3890 msec)
(ALL THE MAGNETIC CONSTRAINTS ARE FULFILLED IDENTICALLY)
(magcons calculated)
(TIME = 5170 msec)
(I REALLY LIKED THIS! CAN I HAVE MORE ? PLEASE ?!?)
END OF WORK
(RUN TIME = 5170 msec)
```
### 5 The program Curvature.

This program calculates the curvature tensor from given connection coefficients in any number of dimensions. The connection coefficients are assumed symmetric (i.e. torsionfree), but need not be metrical. The program was written for one special application, and hence the assumption of zero torsion; it can be removed without any difficulty.

### 6 The program Landlagr.

This program calculates the reduced lagrangian for the Einstein equations by the Landau– Lifshitz method [5]. This is the Hilbert lagrangian with the divergences containing second derivatives of the metric already removed. In short, this (noncovariant) lagrangian is obtained by deleting from the scalar curvature those terms in which the Christoffel symbols are differentiated, and taking the remaining part with the reverse sign.

As is well-known, the Euler-Lagrange equations derived from a variational principle in which the generality of the metric was limited by various assumptions (e.g. about symmetry) are not always equivalent to the Einstein equations. It may happen that they will have nothing to do with the Einstein equations; this is known, for example, to occur for certain Bianchi-type models [6]. Therefore, the user must make sure, when using the program "landlagr", that the situation is appropriate for applying the lagrangian methods.

### 7 The program Eulagr.

This program calculates the Euler-Lagrange equations starting from a lagrangian specified by the user. It is assumed that the resulting E-L equations will be ordinary differential equations (i.e. that there is only one independent variable in the lagrangian action integral).

As an example, the program will derive the Newtonian equations of motion for a point particle of mass m in the cartesian coordinates  $\{x, y, z\}$  from the lagrangian

$$
L = \frac{1}{2}m(\dot{x}^2 + \dot{y}^2 + \dot{z}^2) - V(x, y, z),
$$

where V is a potential and  $x(t)$ ,  $y(t)$ ,  $z(t)$  are the equations of a trajectory of the particle. The input data is:

```
(setq !*lower nil)
(eulagr '(
   (The lagrangian for the Newtonian equations of motion
    in 3 dimensions)
   (constants m)
   (parameter t)
   (functions x(t) y(t) z(t) V(x y z) )
   (variables x y z)
   (lagrangian ((1 2) * m * ((der t x) \hat{ } 2 + (der t y) \hat{ } 2
      + (\text{der } t z) \hat{2} - V))
        ))
(setq !*lower t)
```
and the results are:

(The lagrangian for the Newtonian equations of motion in 3 dimensions)

2 2 2  $>$  lagrangian = - V + (1/2) m x, + (1/2) m y, + (1/2) m z, t t

(THIS IS THE VARIATIONAL DERIVATIVE BY x)

 $>$  eulagr = m x,  $+ V$ ,  $0$  tt x

(THIS IS THE VARIATIONAL DERIVATIVE BY y)

 $>$  eulagr = m y,  $+V$ , 1 tt y

(THIS IS THE VARIATIONAL DERIVATIVE BY z)

 $>$  eulagr = m z, + V,  $2$  tt  $z$  (I REALLY LIKED THIS! CAN I HAVE MORE ? PLEASE ?!?) END OF WORK  $(RUN TIME = 100 msec)$ 

All the other programs described in this paper are, from the programmer's point of view, rather similar to each other. The various programs are simply different sets of the same basic algebraic operations. The program Eulagr is somewhat exceptional, since, when calculating variational derivatives, the functional expressions  $\dot{x}^i, i = 1, 2, ..., n$  have to be treated as independent variables at a certain stage. The program generates names for these variables, adds them to the list of independent variables for differentiation, replaces the  $\dot{x}^i$  by the new variables, then calculates the derivatives  $\partial L/\partial \dot{x}^i$  and  $\partial L/\partial x^i$ , then replaces the new variables back by  $\dot{x}^i$  in the resulting expressions, and finally uses these results to calculate  $\frac{d}{dt}(\partial L/\partial \dot{x}^i)$ . All this happens automatically, and the user need not worry about any details of it. Ortocartan's differentiating and substituting subprograms are flexible enough to handle this.

### 8 The program Squint.

This program verifies whether a given expression is a first integral of a given set of ordinary differential equations. The program was written for a specific application, therefore it is rather limited in its abilities. It is assumed that the (hypothetical or actual) first integral is a polynomial of first or second degree in the first derivatives of the functions that should obey the set of equations. It is also assumed that the equations in the set are all of second or first order and that they have the form:

$$
f^{i}_{\cdot,tt} = \Psi^{i}(f^{1}, ..., f^{n}, f^{1}_{\cdot,t}, ..., f^{n}_{\cdot,t})
$$

i.e. that they are algebraically solved with respect to the highest derivatives. "Squint" is an abbreviation for "square integral".

In order to make the result easy to verify, the program "squint" will be used to find a first integral of the equations found in the previous example. We shall at first pretend that we do not know what the integral  $I$  should be and will assume that it is a general polynomial of second degree in the first derivatives by t of the functions  $x(t)$ ,  $y(t)$  and  $z(t)$ , thus  $I = Q_{ij} \frac{dx^i}{dt}$ dt  $\frac{dx^{j}}{dt} + L_{i} \frac{dx^{i}}{dt} + E$ , where  $Q_{ij}$ ,  $L_{i}$  and  $E$  are unknown functions of the  $x^{i}$ . The argument "(markers M)" defines  $M$  as a symbolic variable that can be used to represent any expression. Thanks to this facility the single equation (der t t M) = (- (der M V) / m) represents the 3 equations  $d^2x^i/dt^2 = -\partial V/\partial x^i$  for  $i = 1, 2, 3$  simultaneously. The "maineq" directs these substitutions to the main equation, which is the explicit formula for the total derivative  $dI/dt$ .

The input data is:

(setq !\*lower nil) (squint'(

```
(a first integral of the Newtonian equations of motion)
   (constants m)
   (parameter t)
   (functions x(t) y(t) z(t) V(x y z) Q11(x y z) Q12(x y z) Q13(x y z)Q22(x y z) Q23(x y z) Q33(x y z) L1(x y z) L2(x y z) L3(x y z)
   E(x \ y \ z))
   (variables x y z)
(integral (Q11 * (der t x) ^ 2 + 2 * Q12 * (der t x) * (der t y)+ 2 * Q13 * (der t x) * (der t z) + Q22 * (der t y) ^ 2
    + 2 * Q23 * (der t y) * (der t z) + Q33 * (der t z) ^ 2
    + L1 * (der t x) + L2 * (der t y) + L3 * (der t z) + E) )
(markers M)
   (substitutions
   maineq
(\text{der } t \text{ t } M) = (- (\text{der } M V) / m))
(dont print maineq)
          ))
(setq !*lower t)
```
The output includes the integral I printed in the mathematical format, the "main" equation"  $dI/dt$  (the printing of  $dI/dt$  was suppressed by the command "(dont print maineq)"), the coefficients of all the expressions  $\frac{dx^{i}}{dt}$ dt  $dx^j$ dt  $dx^k$  $\frac{\mathrm{d}x^k}{\mathrm{d}t}$ ,  $\frac{\mathrm{d}x^i}{\mathrm{d}t}$ dt  $dx^j$  $\frac{\mathrm{d}x^j}{\mathrm{d}t}$ ,  $\frac{\mathrm{d}x^i}{\mathrm{d}t}$  $\frac{dx^{i}}{dt}$ , and the remaining part of  $dI/dt$  that does not contain any  $\frac{dx^i}{dt}$  $\frac{dx}{dt}$ . This will be done correctly only if the second derivatives  $\frac{d^2x^i}{dt^2}$  $\frac{d^2x^i}{dt^2}$  appearing in  $dI/dt$  had been replaced using the (substitutions ...), in this way use is made of the set of equations for which  $I$  is expected to be the first integral. If the set consists of  $n$  equations, then the number of coefficients printed will be 1  $\frac{1}{6}(n+1)(n+2)(n+3)$ , i.e. 20 for  $n=3$ . When the explicit form of I is unknown, as in this example, the coefficients will be partial differential equations that should determine the  $Q_{ij}$ ,  $L_i$  and E (each of the "equations" printed is a left-hand side of an equation that has zero on the right-hand side).

Only a few pieces of the output are reproduced below.

(a first integral of the Newtonian equations of motion)

2 > integral =  $E + Q11 x$ , + 2 Q12 x, y, + 2 Q13 x, z, + Q22 t t t t t 2 2 > y, + 2 Q23 y, z, + Q33 z, + L1 x, + L2 y, + L3 z, t t t t t t > t 3 > THIS IS THE COEFFICIENT OF x, t  $>$  equation =  $Q11$ , 1 x 2 > THIS IS THE COEFFICIENT OF x, y, t t  $>$  equation = 2 Q12,  $+$  Q11, 2 x y .............................. [part of the output deleted] .............................. > THESE ARE THE TERMS THAT ARE FREE OF THE DERIVATIVES  $-1$   $-1$   $-1$  $>$  equation = - m L1 V, - m L2 V, - m L3 V, 20  $x$  y  $z$ (I REALLY LIKED THIS! CAN I HAVE MORE ? PLEASE ?!?) END OF WORK (RUN TIME = 1030 msec)

Now let us substitute the well-known solution of these equations into the data and see what happens.

(setq !\*lower nil) (squint'( (a first integral of the Newtonian equations of motion - the final result) (constants m) (parameter t) (functions  $x(t)$   $y(t)$   $z(t)$   $V(x y z)$ ) (variables x y z) (integral  $((1 2) * m * ((der t x) ^ 2 + (der t y) ^ 2)$ +  $(\text{der } t z)$  ^ 2) + V) ) (markers M) (substitutions maineq  $(\text{der } t \text{ t } M) = (- (\text{der } M V) / m)$  $\lambda$ (dont print maineq) )) (setq !\*lower t) The result is:

(a first integral of the Newtonian equations of motion - the final result)

2 2 2 > integral =  $V + (1/2) m x$ , +  $(1/2) m y$ , +  $(1/2) m z$ , t t t

(THE FIRST INTEGRAL IS ALREADY MAXIMALLY SIMPLIFIED AND IS EXPLICITLY CONSTANT) > maineq = 0 (I REALLY LIKED THIS! CAN I HAVE MORE ? PLEASE ?!?) END OF WORK (RUN TIME = 130 msec)

Similar programs for verifying first integrals can be written for any kind of dependence of the first integral on the first derivatives of the functions.

#### A How to obtain Ortocartan.

The base language of this newest release of Ortocartan is Codemist Standard Lisp. The latter is implemented in Windows 98 and in Linux, and so should be usable for most computer users.

In order to use Ortocartan one must first buy the Codemist Standard Lisp. It can be bought from:

Professor John Fitch, Director CODEMIST Limited "Alta", Horsecombe Vale Combe Down BATH, Avon, BA2 5QR England phone and fax (44-1225) 837 430 email jpffitch@maths.bath.ac.uk

Ortocartan is free of charge. If you wish to have it, just contact A. Krasingski, I will either email the programs to you or send you a diskette. How to install Ortocartan when Lisp is already working is described in sec. 7 of the manual [2].

#### REFERENCES

[1] A. Krasiński, *Gen. Rel. Grav.* **25**, 165 (1993).

[2] A. Krasiński, M. Perkowski, *The system Ortocartan - user's manual*. Fifth edition, Warszawa 2000. A Latex file distributed by email or on diskettes.

[3] G. F. R. Ellis, in *General relativity and cosmology. Proceedings of the International School of Physics "Enrico Fermi", Course 47: General Relativity and Cosmology.* Edited by R. K. Sachs, Academic Press, New York 1971.

[4] K. Lanczos, *Zeitschrift f¨ur Physik* 21, 73 (1924); *Gen. Rel. Grav.* 29, 363 (1997).

[5] L. D. Landau and E. M. Lifshitz, *Teoria polya*, 6th Russian edition. Izdatelstvo "Nauka", Moskva 1973, sec, 93.

[6] M. A. H. MacCallum, in *General relativity. An Einstein centenary survey.* Edited by S. W. Hawking and W. Israel. Cambridge University Press 1979, p. 552.